## Kernel documentation: what we have and where we're going

Jonathan Corbet corbet@lwn.net

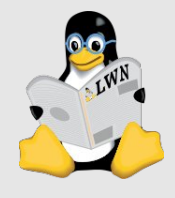

Why does documentation matter?

### A crucial aid to our users

### An aid for our developers

### It makes us think about what we're doing

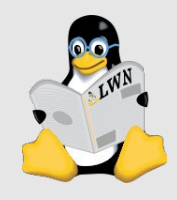

# Documentation is a key to building a healthy community

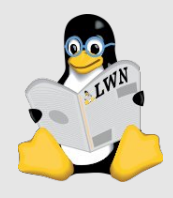

### The Linux kernel

- The core of any Linux system
- Some numbers: 68,000 files 5,000 directories 63-70 day release cycle (+/-) 1,700 developers contributing to each release (>4000 over the course of a year) 13,000 changesets (at least) in each release

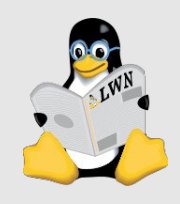

# A huge and fast-moving project!

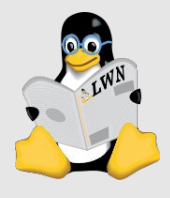

### Interesting kernel facts

### 90% (or more) of kernel code is written by paid developers

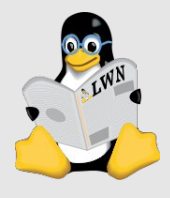

# Nobody is paid to write kernel documentation

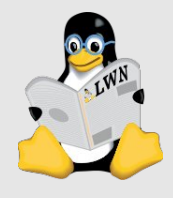

### Interesting kernel facts

### The kernel has a well-defined maintainer model

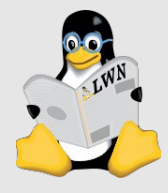

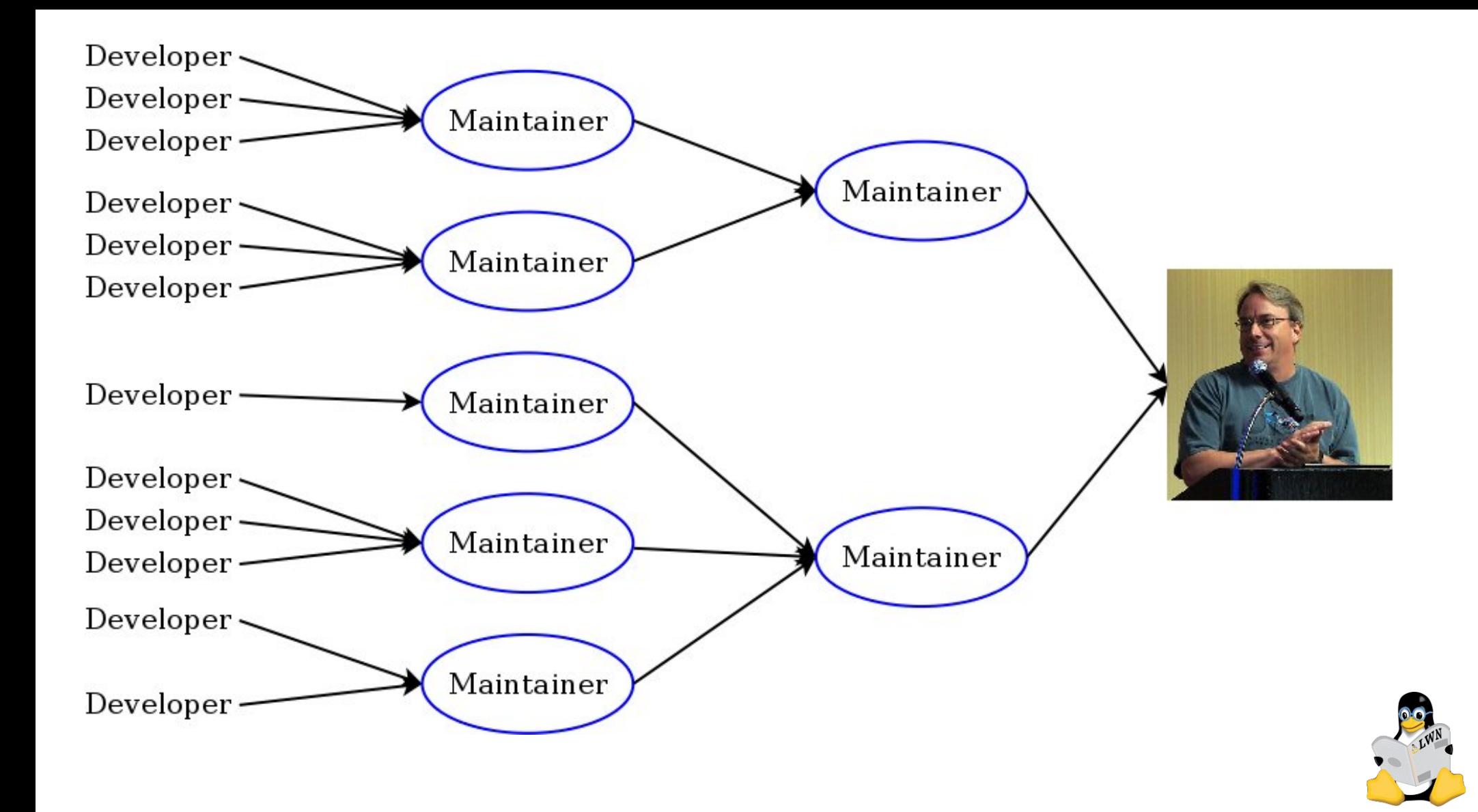

### The maintainer model

### ...closely matches the kernel file hierarchy The SCSI maintainer manages drivers/scsi/

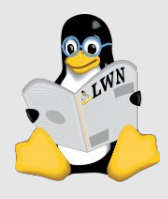

# Documentation does not fit this model

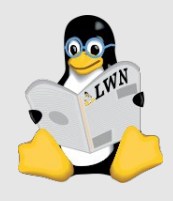

## Everybody touches Documentation/ Lots of documentation lives elsewhere

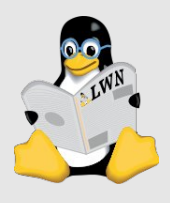

# Kernel developers are conservative

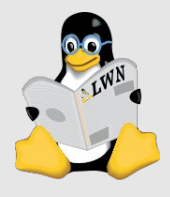

### The end result

### Just being the docs maintainer is an interesting challenge

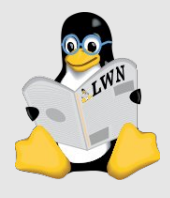

### The end result

Documentation/\* is a gigantic mess, currently organized based on where random passers-by put things down last. — Rob Landley, July 2007

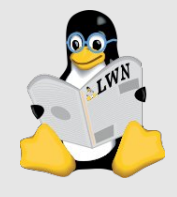

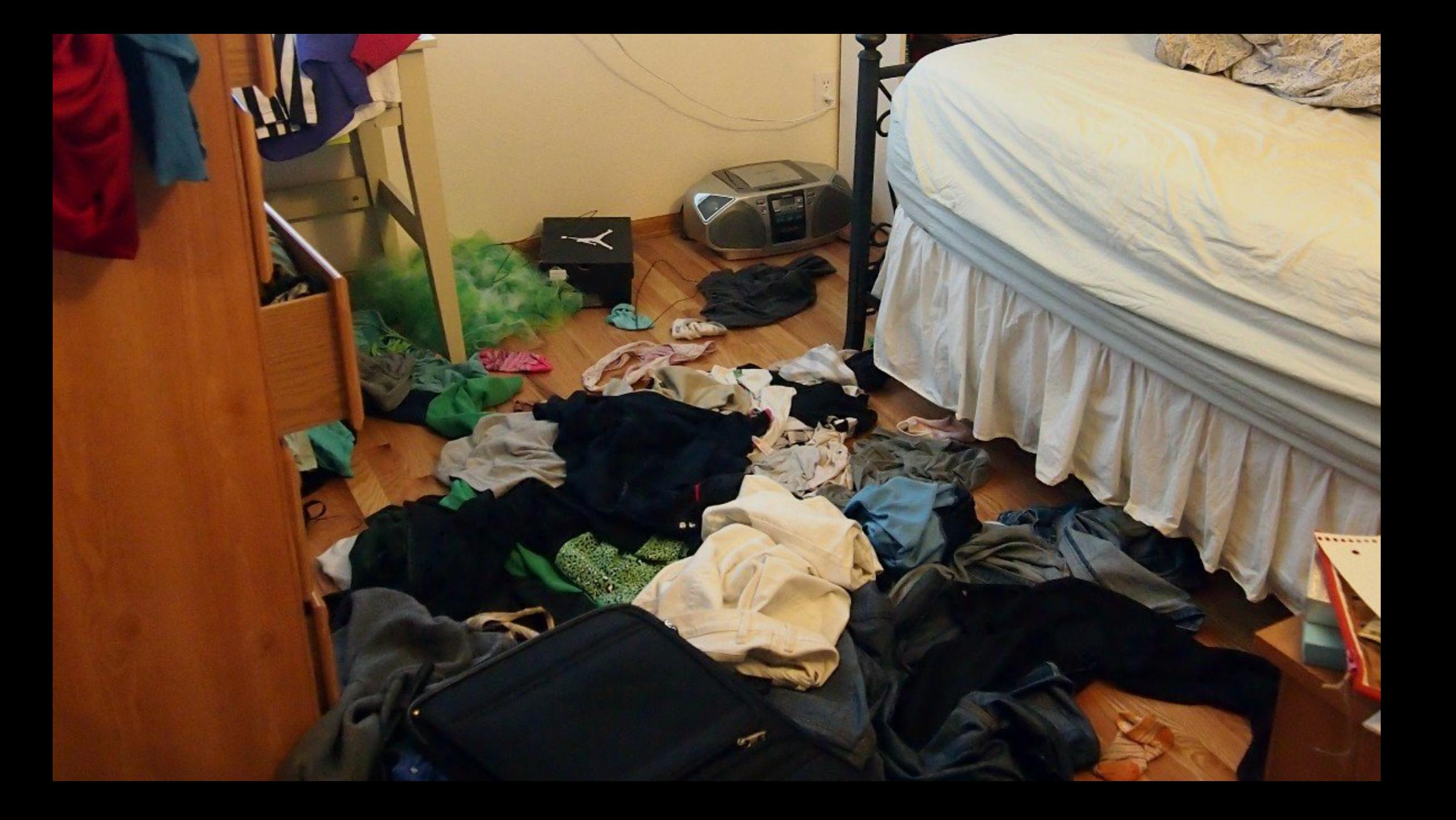

### Kernel documentation in 2016

- Over 2,000 .txt files
- 34 DocBook "template files"
- Thousands of kerneldoc comments in source

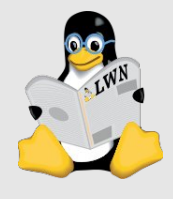

### Kerneldoc comments

### Found throughout the kernel source

### /\*\*

- \* list\_add add a new entry
- \* @new: new entry to be added
- \* @head: list head to add it after \*
- \* Insert a new entry after the specified head. \* This is good for implementing stacks. \*/

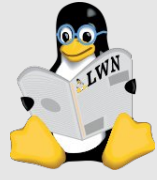

### 2016: What's not to like?

A fragile, complex, home-made build system No markup in kerneldoc comments 2,000 standalone bits of text

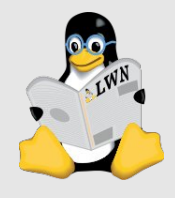

# An unpleasant experience for everybody involved

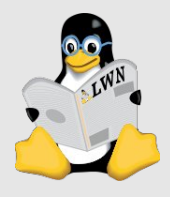

### Something happened in 4.8

### DocBook replaced with Sphinx Documentation formatted with RestructuredText

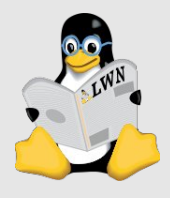

#### Rebasing

========

"Rebasing" is the process of changing the history of a series of commits within a repository. There are two different types of operations that are referred to as rebasing since both are done with the ``qit rebase`` command, but there are significant differences between them:

- Changing the parent (starting) commit upon which a series of patches is built. For example, a rebase operation could take a patch set built on the previous kernel release and base it, instead, on the current release. We'll call this operation "reparenting" in the discussion below.
- Changing the history of a set of patches by fixing (or deleting) broken commits, adding patches, adding tags to commit changelogs, or changing the order in which commits are applied. In the following text, this type of operation will be referred to as "history modification"

The term "rebasing" will be used to refer to both of the above operations.

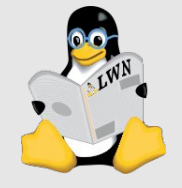

## Something happened in 4.8

### DocBook replaced with Sphinx Documentation formatted with RestructuredText

Kerneldoc comments can use RST

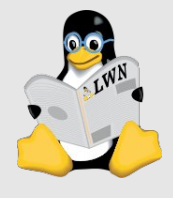

## Something happened in 4.8

DocBook replaced with Sphinx Documentation formatted with RestructuredText

Kerneldoc comments can use RST

Old toolchain thrown away

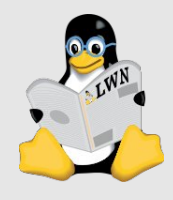

The merge window has been fairly normal, although the patch itself looks somewhat unusual: over 20% of the patch is documentation updates, due to conversion of the drm and media documentation from docbook to the Sphinx doc format. — Linus Torvalds (4.8-rc1 release)

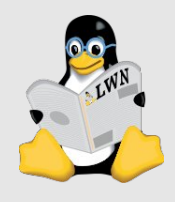

### What we were trying to do

- Easy, plain-text formatting
- Create an integrated set of kernel documents
- Preserve readability of plain-text documentation
- Encourage the creation of more docs

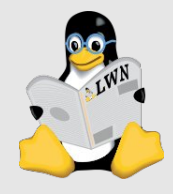

# The current state of kernel documentation

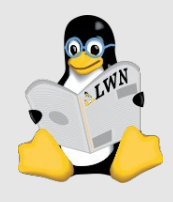

### In Documentation/

### 3,054 files (excluding Documentation/devicetree) 2,322 in 4.7

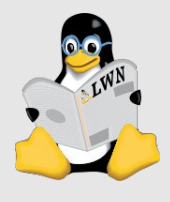

### In Documentation/

### 3,054 files (excluding Documentation/devicetree) 2,322 in 4.7

### 1,536 .rst files

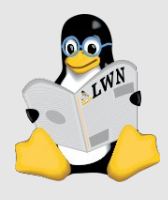

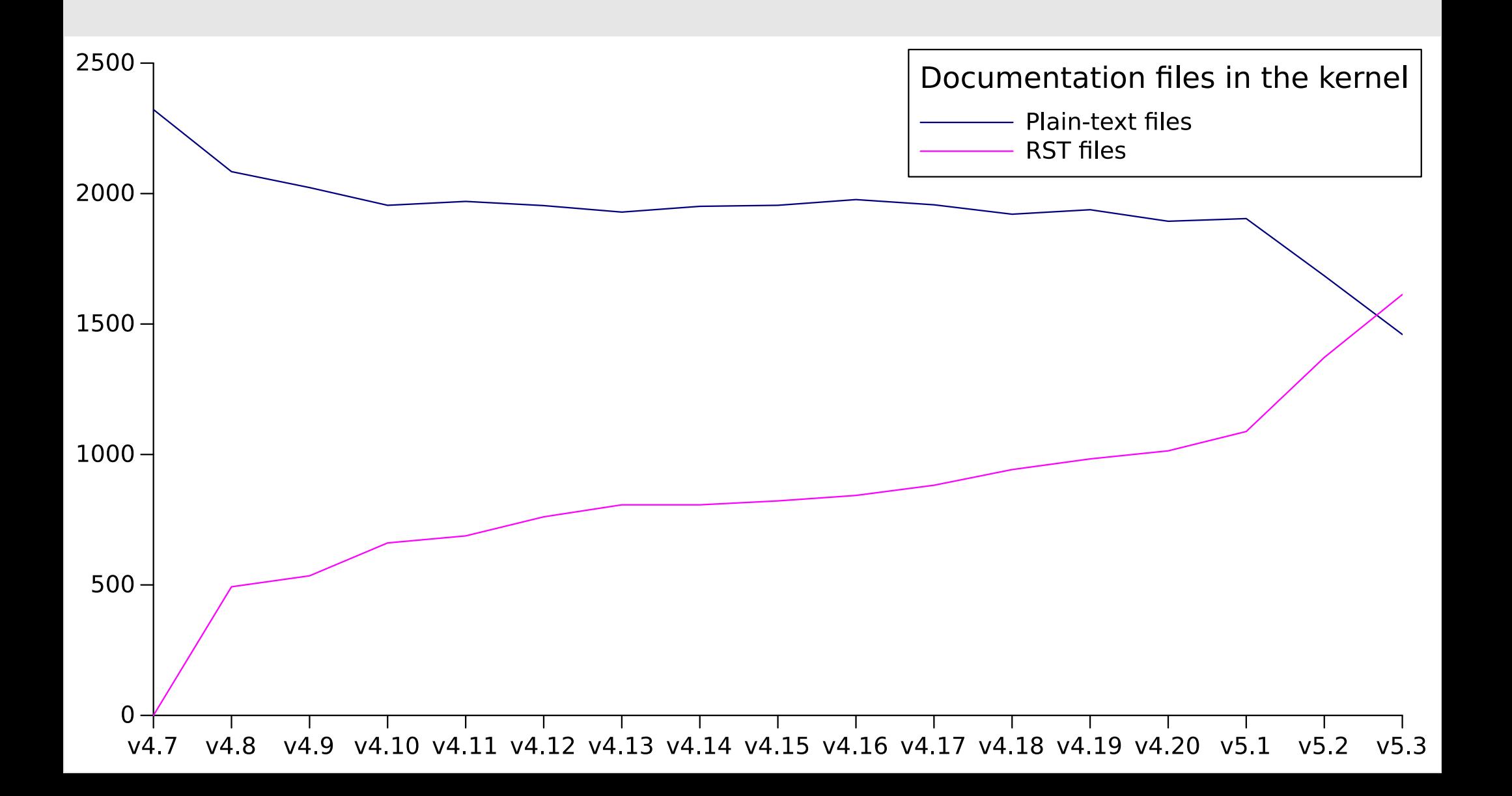

### **Elsewhere**

### A vast and growing collection of kerneldoc comments

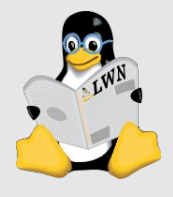

### Kerneldoc comments

### Found throughout the kernel source

### /\*\*

- \* list\_add add a new entry
- \* @new: new entry to be added
- \* @head: list head to add it after \*
- \* Insert a new entry after the specified head. \* This is good for implementing stacks. \*/

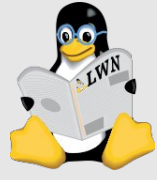

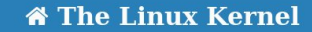

Search docs

The Linux kernel user's and administrator's quide

The Linux kernel firmware quide

The Linux kernel user-space API quide

Working with the kernel development community

Development tools for the kernel

How to write kernel documentation

**Kernel Hacking Guides** 

**Linux Tracing Technologies** 

Kernel Maintainer Handbook

The Linux driver implementer's API quide

#### □ Core API Documentation

#### $\Theta$  Core utilities

#### **□ The Linux Kernel API**

**List Management Functions** 

**Basic C Library Functions** 

**Basic Kernel Library** 

**Functions** 

CRC and Math Functions in

### **The Linux Kernel API**

#### **List Management Functions**

void list add(struct list head \* new, struct list head \* head)

add a new entry

#### **Parameters**

struct list head \* new

new entry to be added

struct list head \* head

list head to add it after

#### **Description**

Insert a new entry after the specified head. This is good for implementing stacks.

void list add tail(struct list head \* new, struct list head \* head)

add a new entry

**Parameters** 

struct list head \* new

/\*\*

\* DOC: dma buf device access

\*

\* For device DMA access to a shared DMA buffer the usual sequence of operations \* is fairly simple:

\*

- \* 1. The exporter defines his exporter instance using
- \* DEFINE\_DMA\_BUF\_EXPORT\_INFO() and calls dma\_buf\_export() to wrap a private
- \* buffer object into a &dma\_buf. It then exports that &dma\_buf to userspace
- $*$  as a file descriptor by calling dma buf fd().

\*

- \* 2. Userspace passes this file-descriptors to all drivers it wants this buffer
- \* to share with: First the filedescriptor is converted to a &dma\_buf using
- \* dma\_buf\_get(). Then the buffer is attached to the device using
- \* dma buf attach().

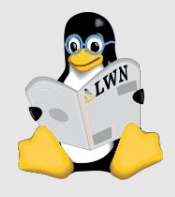

### Basic Operation and Device DMA Access

~~~~~~~~~~~~~~~~~~~~~~~~~~~~~~~~~~~~~

.. kernel-doc:: drivers/dma-buf/dma-buf.c :doc: dma buf device access

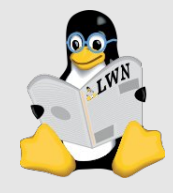

Industrial I/O

Input Subsystem

Linux USB API

Firewire (IEEE 1394) driver Interface Guide

The Linux PCI driver implementer's API quide

Serial Peripheral Interface (SPI)

I<sup>2</sup>C and SMBus Subsystem

I3C subsystem

High Speed Synchronous Serial Interface (HSI)

**Error Detection And Correction** (EDAC) Devices

SCSL Interfaces Guide

libATA Developer's Guide

target and iSCSI Interfaces Guide

**MTD NAND Driver** Programming Interface

**Parallel Port Devices** 

16x50 UART Driver

Pulse-Width Modulation (PWM)

W1: Dallas' 1-wire bus

RapidIO Subsystem Guide

Writing s390 channel device drivers

• The DMA buffer FD is also pollable, see Fence Poll Support below for details.

#### **Basic Operation and Device DMA Access**

For device DMA access to a shared DMA buffer the usual sequence of operations is fairly simple:

- 1. The exporter defines his exporter instance using DEFINE DMA BUF EXPORT INFO() and calls dma buf export() to wrap a private buffer object into a dma buf. It then exports that dma buf to userspace as a file descriptor by calling dma buf  $fd()$ .
- 2. Userspace passes this file-descriptors to all drivers it wants this buffer to share with: First the filedescriptor is converted to a dma\_buf using dma\_buf\_get(). Then the buffer is attached to the device using dma\_buf\_attach().

Up to this stage the exporter is still free to migrate or reallocate the backing storage.

- 3. Once the buffer is attached to all devices userspace can initiate DMA access to the shared buffer. In the kernel this is done by calling dma buf map attachment() and dma buf unmap attachment().
- 4. Once a driver is done with a shared buffer it needs to call dma\_buf\_detach() (after cleaning up any mappings) and then release the reference acquired with dma buf get by calling  $dm$  buf put().

For the detailed semantics exporters are expected to implement see dma buf ops.

#### **CPU Access to DMA Buffer Objects**

There are mutliple reasons for supporting CPU access to a dma buffer object:

• Fallback operations in the kernel, for example when a device is connected over USB and the kernel needs to shuffle the data around first before sending it away. Cache coherency is handled by braketing any transactions with calls to dma buf begin cpu access() and dma buf end cpu access() access.

To support dma buf objects residing in highmem cpu access is page-based using an api similar to kmap. Accessing a dma buf is done in aligned chunks of PAGE SIZE size. Before accessing a chunk it needs to be mapped, which returns a pointer in kernel virtual address space. Afterwards the chunk needs to be unmapped again. There is no limit on how often a given chunk can be mapped and unmapped, i.e. the importer does not

# We have come a long way!

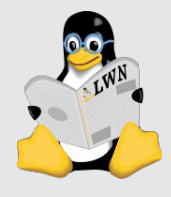

My general impression is that it is now a way easier to maintain the media documentation and make it more consistent than with DocBook. — Mauro Carvalho Chehab

This new documentation format combines the best of two worlds, pretty online browser documentation with almost plain text files, and changes being tracked via git commits.... You got to love it! :-) — Jesper Dangaard Brouer

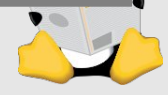

# What's next?

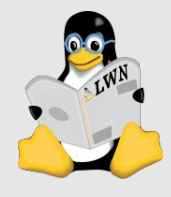

## Build warnings

./include/linux/netdevice.h:2040: warning: Function parameter or member 'xps\_rxqs\_map' not described in 'net\_device'

./include/linux/xarray.h:232: WARNING: Unexpected indentation.

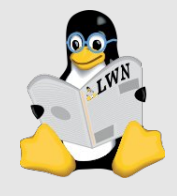

### Convert the remaining .txt files

...in progress...

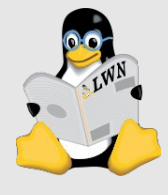

### Ancient documents

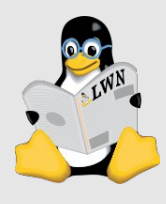

### Ancient documents

#### **Documentation/platform/x86-laptop-drivers.txt**

compal-laptop

=============

List of supported hardware:

#### by Compal:

Compal FL90/IFL90

Compal FL91/IFL91

Compal FL92/JFL92

Compal FT00/IFT00

by Dell:

 Dell Vostro 1200 Dell Mini 9 (Inspiron 910) Dell Mini 10 (Inspiron 1010) Dell Mini 10v (Inspiron 1011) Dell Mini 1012 (Inspiron 1012) Dell Inspiron 11z (Inspiron 1110) Dell Mini 12 (Inspiron 1210)

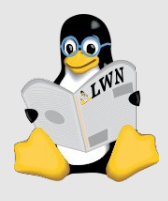

### Converting documents to RST? easy!

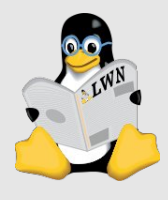

### Converting documents to RST? easy!

### Evaluating for relevance and correctness? Updating them to match reality? ...less so

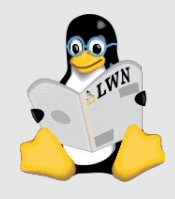

### **Organization**

### Documentation is for the readers

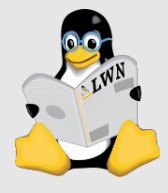

### Kernel documentation "books"

...

core-api/ Core kernel API stuff userspace-api/ Stuff for application developers process/ How to participate in kernel development

admin-guide/ Stuff for sysadmins dev-tools/ Tools for kernel development

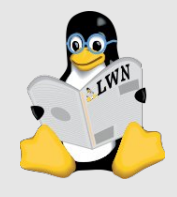

## Integration

Hmmm...probably premature to bring this up, but Documentation/dev-tools/ is kind of thrown together. — Brendan Higgins

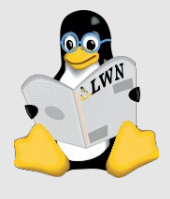

### Integration

### The kernel-doc mechanism is nice, but... It does split documents across files

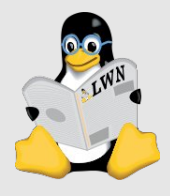

### Missing manuals

### Maintainers guide

### Subsystem guides for developers

...

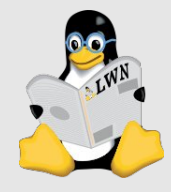

### Toolchain improvements

scripts/kernel-doc 2200 lines of ancient Perl PDF generation Still depends on LaTeX Fragile

Sphinx stylesheets ugly!

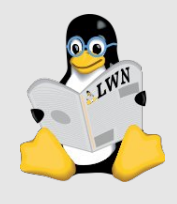

### Win over doubters

I don't much care for Documentation/ -- code should be readable and have sufficient comments; I hate rst and I think that anything that detracts from reading code comments in an editor is pure evil. — Peter Zijlstra

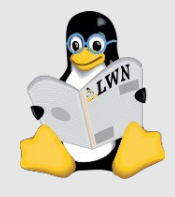

### Winning over doubters

### Sphinx has a syntax for function references:

:c:func:``kmalloc()``

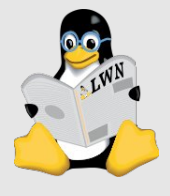

## Winning over doubters

Sphinx has a syntax for function references:

:c:func:``kmalloc()``

Automarkup extension added in 5.3

Just write kmalloc()

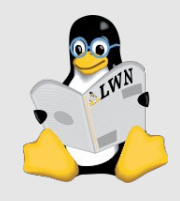

### Write more documentation!

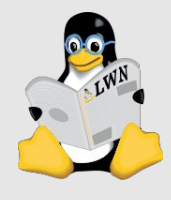

### If you want to be a part of kernel development

...please consider working on documentation

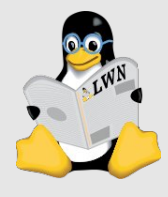

## Questions / thoughts?

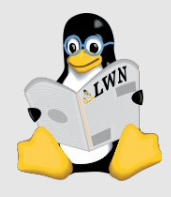